# **HPC** basics and introduction to **X** anadu cluster

Vijender Singh

**Computational Biology Core** 

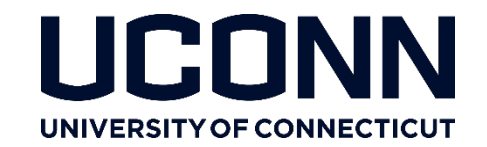

## HPC architecture : Xanadu (Queue/Partition info)

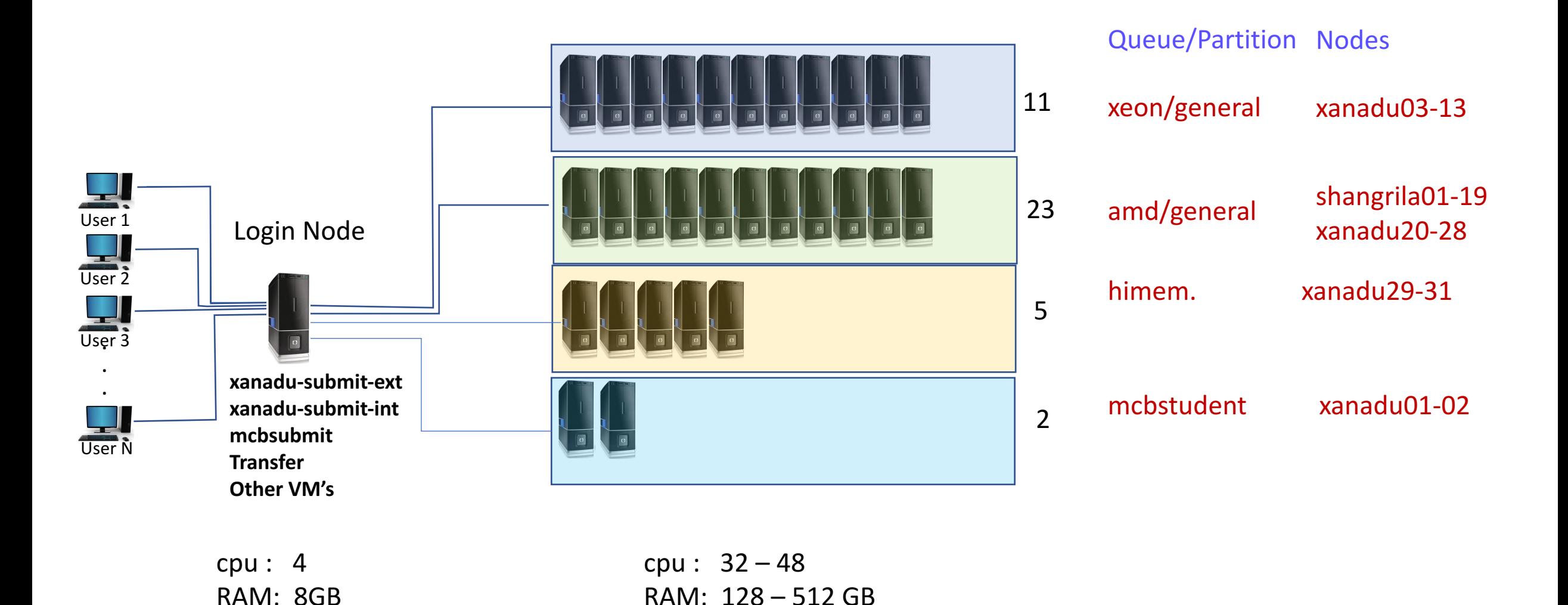

#### **Cluster Related Commands**:

hostname **Displays** node name on which user is active. sinfo sinfo Summary of cluster nodes with their status sinfo Summary of cluster nodes with their status  $sinfo-N$  –  $\vert$ sinfo –N –l –p himem example to the contract of the Detailed information on compute nodes associated with a queue srun –pty –p general –qos=general bash **interactive** session on **general** partition with srun –pty –p general –qos=general –mem=2G bash interactive session on **general** partition with **one core** and **2GB RAM.** 

srun –pty –p general –qos=general –mem=2G -c 4 bash interactive session on **general** partition with

**one core** and **128MB RAM** (default)

**4 core** and **2GB RAM.** (Increase core number only if you are using multithread applications)

#### **Cluster Related Commands**:

Resource request header for script

#!/bin/bash #SBATCH --job-name=myscript  $\#$ SBATCH  $-n$  1  $\#$ SBATCH  $-N$  1  $\#$ SBATCH  $-C$  8 #SBATCH –mem=40G #SBATCH –qos=general #SBATCH --partition=general #SBATCH --mail-type=END #SBATCH --mail-user=first.last@uconn.edu #SBATCH -o myscript-%j.out

hostname

squeue -u \$USER or squeue -u userid list all the jobs of a user.

sbatch myscript.sh Submit your batch job on cluster.

squeue list all the jobs on the cluster cluster.

#### **Cluster Related Commands**:

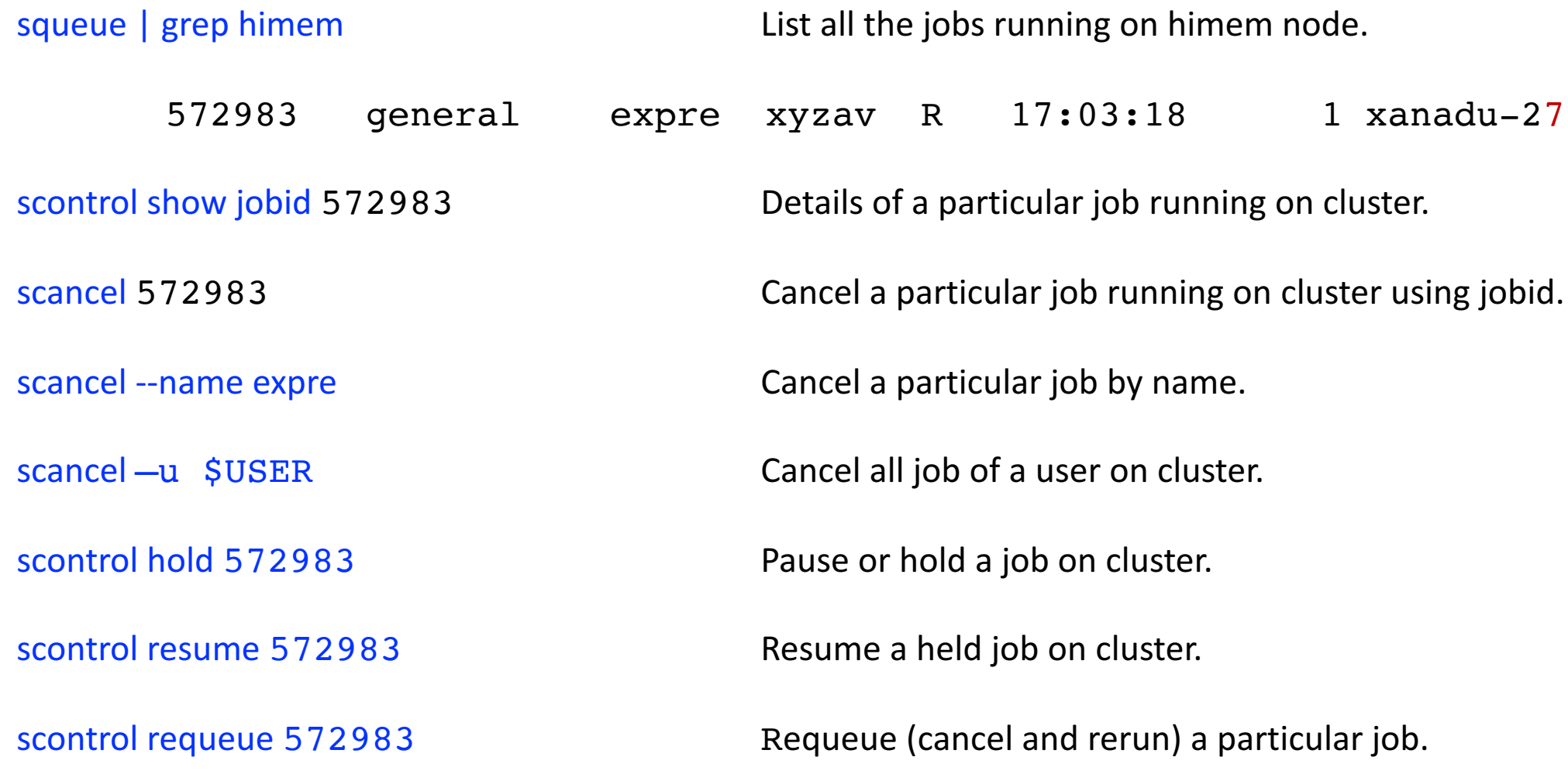

Himem nodes are meant to process jobs with large memory requirements >250G

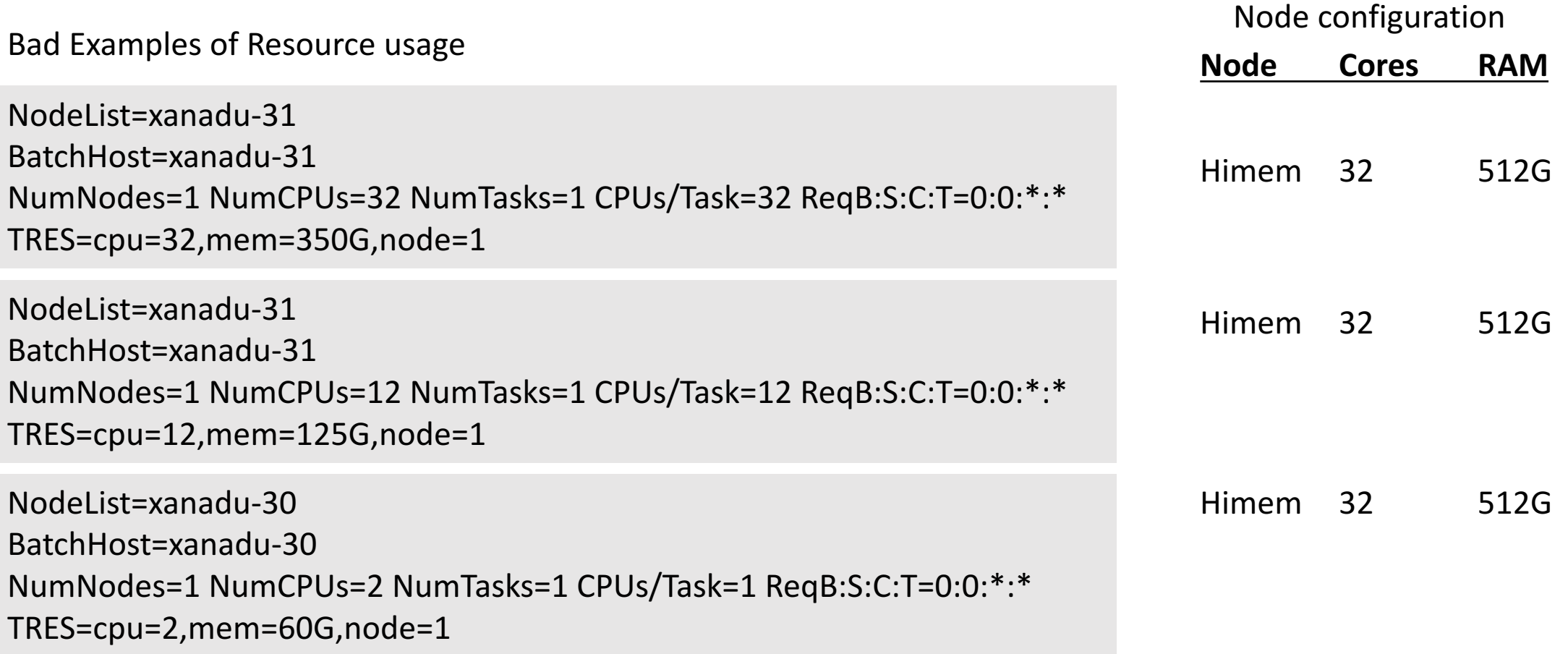

### **Cluster Etiquette**

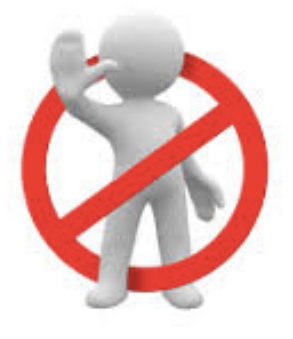

**Do not run code on the head node. Start a interactive session as soon as you can. Do not ssh directly into a node. Do not submit a large number of jobs without testing. Do not Hog Resources. Uses resources efficiently**. **Himem nodes are meant to process jobs with large memory requirements >250G**

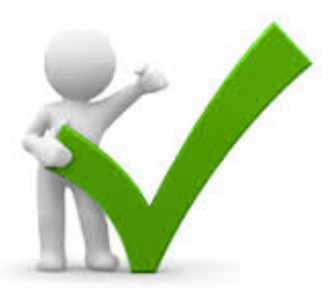

**Do monitor your jobs periodically Monitor your disk usage: Do not fill up the whole disk with unnecessary output files from your runs.**